# **SNP\_INFRA.accomodations**

**SDE Feature Class**

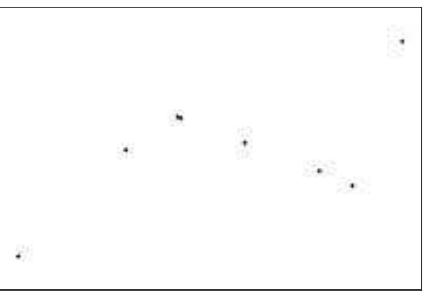

**Tags**

Accomodation, Swiss National Park, Unterkunft, Hütte, Übernachtung, Ofenpass

#### **Summary**

Accomodation in the Swiss Nationalpark and surrounding Area

#### **Description**

Accomodation in the Swiss Nationalpark and surrounding Area. This dataset has been digitised manually.

#### **Credits**

There are no credits for this item.

#### **Use limitations**

There are no access and use limitations for this item.

#### **Extent**

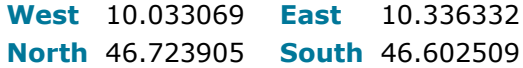

#### **Scale Range**

**Maximum (zoomed in)** 1:5,000 **Minimum (zoomed out)** 1:150,000,000

# **ArcGIS Metadata ►**

### **Topics and Keywords ►**

**\*** CONTENT TYPE Downloadable Data

*Hide Topics and Keywords ▲*

## **Citation ►**

**\*** TITLE SNP\_INFRA.accomodations

PRESENTATION FORMATS **\*** digital map

*Hide Citation ▲*

### **Resource Details ►**

DATASET LANGUAGES **\***German (SWITZERLAND)

```
SPATIAL REPRESENTATION TYPE * vector
```
**\*** PROCESSING ENVIRONMENT Microsoft Windows 7 Version 6.1 (Build 7601) Service Pack 1; Esri ArcGIS 10.1.1.3300

ARCGIS ITEM PROPERTIES

- **\*** NAME SNP\_INFRA.accomodations
- **\*** LOCATION Server=192.168.1.15; Service=5154; User=snp\_infra; Version=SDE.DEFAULT **\*** ACCESS PROTOCOL ArcSDE Connection

*Hide Resource Details ▲*

## **Extents ►**

EXTENT

GEOGRAPHIC EXTENT

BOUNDING RECTANGLE

EXTENT TYPE Extent used for searching

- **\*** WEST LONGITUDE 10.033069
- **\*** EAST LONGITUDE 10.336332
- **\*** NORTH LATITUDE 46.723905
- **\*** SOUTH LATITUDE 46.602509
- **\*** EXTENT CONTAINS THE RESOURCE Yes

EXTENT IN THE ITEM'S COORDINATE SYSTEM

- **\*** WEST LONGITUDE 2798625.063200
- **\*** EAST LONGITUDE 2821401.256500
- **\*** SOUTH LATITUDE 1165188.891700
- **\*** NORTH LATITUDE 1177893.049100
- **\*** EXTENT CONTAINS THE RESOURCE Yes

*Hide Extents ▲*

### **Spatial Reference ►**

ARCGIS COORDINATE SYSTEM **\*** TYPE Projected **\*** GEOGRAPHIC COORDINATE REFERENCE GCS\_CH1903+ **\*** PROJECTION CH1903+\_LV95 **\*** COORDINATE REFERENCE DETAILS PROJECTED COORDINATE SYSTEM WELL-KNOWN IDENTIFIER 2056 X ORIGIN -27386400 Y ORIGIN -32067900 XY SCALE 10000 Z ORIGIN 0 Z SCALE 1 M ORIGIN 0 M SCALE 1 XY TOLERANCE 0.001 Z TOLERANCE 1.9999999999999998e-005 M TOLERANCE 1.9999999999999998e-005 HIGH PRECISION true LATEST WELL-KNOWN IDENTIFIER 2056 WELL-KNOWN TEXT PROJCS["CH1903+\_LV95",GEOGCS["GCS\_CH1903+",DATUM ["D\_CH1903+",SPHEROID["Bessel\_1841",6377397.155,299.1528128]],PRIMEM ["Greenwich",0.0],UNIT["Degree",0.0174532925199433]],PROJECTION ["Hotine\_Oblique\_Mercator\_Azimuth\_Center"],PARAMETER ["False\_Easting",2600000.0],PARAMETER["False\_Northing",1200000.0],PARAMETER ["Scale\_Factor",1.0],PARAMETER["Azimuth",90.0],PARAMETER ["Longitude\_Of\_Center",7.439583333333333],PARAMETER ["Latitude\_Of\_Center",46.95240555555556],UNIT["Meter",1.0],AUTHORITY

```
["EPSG",2056]]
```
REFERENCE SYSTEM IDENTIFIER

- **\*** VALUE 2056
- **\*** CODESPACE EPSG
- **\*** VERSION 7.11.2

*Hide Spatial Reference ▲*

## **Spatial Data Properties ►**

VECTOR ►

**\*** LEVEL OF TOPOLOGY FOR THIS DATASET geometry only

GEOMETRIC OBJECTS

FEATURE CLASS NAME SNP INFRA.accomodations

- **\*** OBJECT TYPE point
- **\*** OBJECT COUNT 8

*Hide Vector ▲*

```
ARCGIS FEATURE CLASS PROPERTIES
►
  FEATURE CLASS NAME SNP_INFRA.accomodations 
    * FEATURE TYPE Simple 
    * GEOMETRY TYPE Point 
    * HAS TOPOLOGY FALSE 
    * FEATURE COUNT 8 
    * SPATIAL INDEX TRUE 
    * LINEAR REFERENCING FALSE
 Hide ArcGIS Feature Class Properties ▲
```
*Hide Spatial Data Properties ▲*

## **Geoprocessing history ►**

```
PROCESS
 PROCESS NAME Create Feature Class 
 DATE 2007-02-28 21:29:05 
 TOOL LOCATION C:\Programme\ArcGIS\ArcToolbox\Toolboxes\Data Management 
 Tools.tbx\CreateFeatureclass 
 COMMAND ISSUED
   CreateFeatureclass C:\ArcIMS\Geodaten\Access\ArcIMS.mdb Unterkunft_ArcIMS # 
   Unterkunft_ArcIMS_Layer SAME_AS_TEMPLATE SAME_AS_TEMPLATE "{B286C06B-0879-
    11D2-AACA-00C04FA33C20};775621.480366 137192.4100535 31249.9999708962;0 
    100000;0 100000" # 0 0 0 
    C:\ArcIMS\Geodaten\Access\ArcIMS.mdb\Unterkunft_ArcIMS
 INCLUDE IN LINEAGE WHEN EXPORTING METADATA NO
PROCESS
 PROCESS NAME Append 
 DATE 2007-02-28 21:29:06 
 TOOL LOCATION C:\Programme\ArcGIS\ArcToolbox\Toolboxes\Data Management 
 Tools.tbx\Append 
 COMMAND ISSUED
    Append Unterkunft_ArcIMS_Layer
```

```
C:\ArcIMS\Geodaten\Access\ArcIMS.mdb\Unterkunft_ArcIMS TEST 
  C:\ArcIMS\Geodaten\Access\ArcIMS.mdb\Unterkunft_ArcIMS
INCLUDE IN LINEAGE WHEN EXPORTING METADATA NO
```
**PROCESS** PROCESS NAME FeatureClassToFeatureClass\_1 DATE 2007-02-28 21:29:07 TOOL LOCATION C:\Programme\ArcGIS\ArcToolbox\Toolboxes\Conversion Tools.tbx\FeatureClassToFeatureClass COMMAND ISSUED

FeatureClassToFeatureClass "C:\ArcIMS\Geodaten\Restliche Vektordaten\Unterkunft\_ArcIMS.shp" C:\ArcIMS\Geodaten\Access\ArcIMS.mdb Unterkunft ArcIMS # "NAME NAME VISIBLE;ORT ORT VISIBLE;ART ART VISIBLE;LINK LINK VISIBLE;ID ID VISIBLE;GEBIET GEBIET VISIBLE" SAME\_AS\_TEMPLATE SAME AS TEMPLATE # 0 C:\ArcIMS\Geodaten\Access\ArcIMS.mdb\Unterkunft ArcIMS INCLUDE IN LINEAGE WHEN EXPORTING METADATA NO

#### **PROCESS**

PROCESS NAME DATE 2007-03-20 10:51:13 TOOL LOCATION C:\Programme\ArcGIS\ArcToolbox\Toolboxes\Data Management Tools.tbx\CopyFeatures COMMAND ISSUED CopyFeatures T:\Geodaten\Access\ArcIMS.mdb\Unterkunft\_ArcIMS D:\ArcIMS\Geodata\Interaktive\_Karte\Access\ArcIMS.mdb\Unterkunft\_ArcIMS\_1 # 0 0 0

INCLUDE IN LINEAGE WHEN EXPORTING METADATA NO

#### **PROCESS**

PROCESS NAME DATE 2010-01-14 14:54:59 TOOL LOCATION C:\Programme\ArcGIS\ArcToolbox\Toolboxes\Data Management Tools.tbx\Project COMMAND ISSUED Project C:\qisdata\qis\_pub\IK.qdb\Unterkunft\_ArcIMS\_en C:\gisdata\gis\_pub\IK wgs.gdb\UK en PROJCS

```
['WGS 1984 Web_Mercator Auxiliary Sphere', GEOGCS['GCS WGS 1984', DATUM
['D_WGS_1984',SPHEROID['WGS_1984',6378137.0,298.257223563]],PRIMEM
['Greenwich',0.0],UNIT['Degree',0.0174532925199433]],PROJECTION
['Mercator_Auxiliary_Sphere'],PARAMETER['False_Easting',0.0],PARAMETER
['False_Northing',0.0],PARAMETER['Central_Meridian',0.0],PARAMETER
['Standard_Parallel_1',0.0],PARAMETER['Auxiliary_Sphere_Type',0.0],UNIT
['Meter', 1.0]] CH1903 To WGS 1984 2 PROJCS['CH1903 LV03', GEOGCS
['GCS_CH1903',DATUM['D_CH1903',SPHEROID
['Bessel_1841',6377397.155,299.1528128]],PRIMEM['Greenwich',0.0],UNIT
['Degree',0.0174532925199433]],PROJECTION
['Hotine_Oblique_Mercator_Azimuth_Center'],PARAMETER
['False_Easting',600000.0],PARAMETER['False_Northing',200000.0],PARAMETER
['Scale Factor',1.0], PARAMETER['Azimuth',90.0], PARAMETER
['Longitude Of Center', 7.4395833333333333], PARAMETER
['Latitude_Of_Center',46.95240555555556],UNIT['Meter',1.0]]
```
INCLUDE IN LINEAGE WHEN EXPORTING METADATA NO

#### **PROCESS**

PROCESS NAME DATE 2014-10-10 16:13:32 TOOL LOCATION c:\program files (x86)\arcgis\desktop10.1\ArcToolbox\Toolboxes\Data Management Tools.tbx\Project COMMAND ISSUED Project UK en C:\Users\mrapp\Documents\ArcGIS\Default.gdb\UK en Project GEOGCS['GCS\_WGS\_1984',DATUM['D\_WGS\_1984',SPHEROID  $[$ 'WGS  $1984'$ ,6378137.0,298.257223563]],PRIMEM['Greenwich',0.0],UNIT ['Degree',0.0174532925199433]] # PROJCS ['WGS\_1984\_Web\_Mercator\_Auxiliary\_Sphere',GEOGCS['GCS\_WGS\_1984',DATUM ['D\_WGS\_1984',SPHEROID['WGS\_1984',6378137.0,298.257223563]],PRIMEM ['Greenwich',0.0],UNIT['Degree',0.0174532925199433]],PROJECTION ['Mercator\_Auxiliary\_Sphere'],PARAMETER['False\_Easting',0.0],PARAMETER ['False\_Northing',0.0],PARAMETER['Central\_Meridian',0.0],PARAMETER ['Standard Parallel 1', 0.0], PARAMETER['Auxiliary Sphere Type', 0.0], UNIT

```
['Meter',1.0]]
INCLUDE IN LINEAGE WHEN EXPORTING METADATA NO
```

```
PROCESS
```

```
PROCESS NAME
DATE 2014-10-10 16:13:54 
TOOL LOCATION c:\program files (x86)\arcgis\desktop10.1\ArcToolbox\Toolboxes\Data 
Management Tools.tbx\Project 
COMMAND ISSUED
  Project UK_en_Project 
  C:\Users\mrapp\Documents\ArcGIS\Default.gdb\UK_en_Project_Project PROJCS
  ['CH1903+_LV95',GEOGCS['GCS_CH1903+',DATUM['D_CH1903+',SPHEROID
  ['Bessel_1841',6377397.155,299.1528128]],PRIMEM['Greenwich',0.0],UNIT
  ['Degree',0.0174532925199433]],PROJECTION
  ['Hotine_Oblique_Mercator_Azimuth_Center'],PARAMETER
  ['False Easting',2600000.0], PARAMETER['False Northing',1200000.0], PARAMETER
  ['Scale<sup>Factor'</sup>,1.0], PARAMETER['Azimuth', 90.0], PARAMETER
  ['Longitude_Of_Center',7.439583333333333],PARAMETER
  ['Latitude_Of_Center',46.95240555555556],UNIT['Meter',1.0]] 
  CH1903+ To WGS 1984 1 GEOGCS['GCS WGS 1984', DATUM['D WGS 1984', SPHEROID
  ['WGS 1\overline{984},6378137.0,298.257223563]],PRIMEM['Greenwich',0.0],UNIT
  ['Degree',0.0174532925199433],METADATA['World',-180.0,-
  90.0,180.0,90.0,0.0,0.0174532925199433,0.0,1262]]
INCLUDE IN LINEAGE WHEN EXPORTING METADATA NO
```
*Hide Geoprocessing history ▲*

## **Distribution ►**

```
DISTRIBUTOR
►
```

```
AVAILABLE FORMAT
```
**\*** NAME Personal GeoDatabase Feature Class

TRANSFER OPTIONS

```
ONLINE SOURCE
```
- **\*** LOCATION file://\\S9ARCGIS\gisdata\gis\_pub\IK\_wgs.gdb
- **\*** ACCESS PROTOCOL Local Area Network
- **\*** DESCRIPTION Downloadable Data

*Hide Distributor ▲*

DISTRIBUTION FORMAT

**\*** NAME SDE Feature Class

*Hide Distribution ▲*

## **Fields ►**

DETAILS FOR OBJECT SNP\_INFRA.accomodations ► **\*** TYPE Feature Class **\*** ROW COUNT 8 FIELD OBJECTID ► **\*** ALIAS OBJECTID **\*** DATA TYPE OID **\*** WIDTH 4 **\*** PRECISION 10  $*$  SCALE  $0$ **\*** FIELD DESCRIPTION **\*** DESCRIPTION SOURCE Internal feature number.

ESRI

**\*** DESCRIPTION OF VALUES Sequential unique whole numbers that are automatically generated.

*Hide Field OBJECTID ▲*

FIELD Shape ▶

- **\*** ALIAS Shape
- **\*** DATA TYPE Geometry
- **\*** WIDTH 4
- **\*** PRECISION 0
- **\*** SCALE 0
- **\*** FIELD DESCRIPTION

Feature geometry.

**\*** DESCRIPTION SOURCE ESRI

**\*** DESCRIPTION OF VALUES Coordinates defining the features.

*Hide Field Shape ▲*

FIELD NAME ▶

- **\*** ALIAS NAME
- **\*** DATA TYPE String
- **\*** WIDTH 50
- **\*** PRECISION 0
- **\*** SCALE 0

*Hide Field NAME ▲*

FIELD ORT ▶ **\*** ALIAS ORT **\*** DATA TYPE String **\*** WIDTH 50 **\*** PRECISION 0 **\*** SCALE 0 *Hide Field ORT ▲* FIELD ART ► **\*** ALIAS ART **\*** DATA TYPE String **\*** WIDTH 50 **\*** PRECISION 0 **\*** SCALE 0 *Hide Field ART ▲*

FIELD LINK ► **\*** ALIAS LINK **\*** DATA TYPE String **\*** WIDTH 50 **\*** PRECISION 0 **\*** SCALE 0 *Hide Field LINK ▲*

FIELD ID ► **\*** ALIAS ID **\*** DATA TYPE SmallInteger **\*** WIDTH 2 **\*** PRECISION 5 **\*** SCALE 0 *Hide Field ID ▲* FIELD GEBIET ► **\*** ALIAS GEBIET **\*** DATA TYPE SmallInteger **\*** WIDTH 2 **\*** PRECISION 5 **\*** SCALE 0 *Hide Field GEBIET ▲*

*Hide Details for object SNP\_INFRA.accomodations ▲*

*Hide Fields ▲*

### **Metadata Details ►**

**\*** METADATA LANGUAGE German (SWITZERLAND)

**\*** METADATA CHARACTER SET utf8 - 8 bit UCS Transfer Format

SCOPE OF THE DATA DESCRIBED BY THE METADATA **\*** dataset SCOPE NAME **\*** dataset

**\*** LAST UPDATE 2014-10-13

ARCGIS METADATA PROPERTIES METADATA FORMAT ArcGIS 1.0 METADATA STYLE FGDC CSDGM Metadata STANDARD OR PROFILE USED TO EDIT METADATA FGDC

CREATED IN ARCGIS FOR THE ITEM 2014-10-13 17:39:46 LAST MODIFIED IN ARCGIS FOR THE ITEM 2014-10-13 17:40:34

AUTOMATIC UPDATES HAVE BEEN PERFORMED Yes LAST UPDATE 2014-10-13 17:40:34

*Hide Metadata Details ▲*

### **Thumbnail and Enclosures ►**

**THUMBNAIL** THUMBNAIL TYPE JPG

*Hide Thumbnail and Enclosures ▲*

# **FGDC Metadata (read-only) ▼**